## **MSX JoyTest**

Программа для тестирования мыши/джойстика

[FRS' MSX Page - Tools](http://frs.badcoffee.info/tools.html)

## **JoyTest**

- [joytest 2.3b](http://sysadminmosaic.ru/_media/msx/joytest/joytest_23b.zip)
- [joytest\\_2.4](http://sysadminmosaic.ru/_media/msx/joytest/joytest_24.zip)

```
JOYPORT TEST v2.4
usage: JOYTEST [port][subport]
   [port] can be:
     0: keyboard "joypad"
     1: joystick port 1
    2: joystick port 2
     P: Light Pen port
   [subport] can be:
     A, B, C or D for the multi-tap
     1 or 2 for the light pen
```
## **HIDtest**

Новое название JoyTest — HIDtest

[HIDTEST](http://frs.badcoffee.info/files/HIDTEST.ZIP)

[HIDTEST Source](http://frs.badcoffee.info/files/HIDtest_HIDlib_src.zip)

## **Ссылки**

**<http://sysadminmosaic.ru/msx/joytest/joytest?rev=1575631142>**

**2019-12-06 14:19**

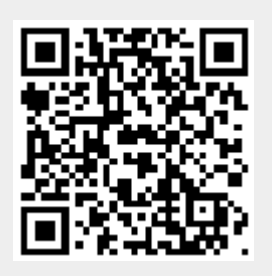